## KompoZer cheat sheet

## **General**

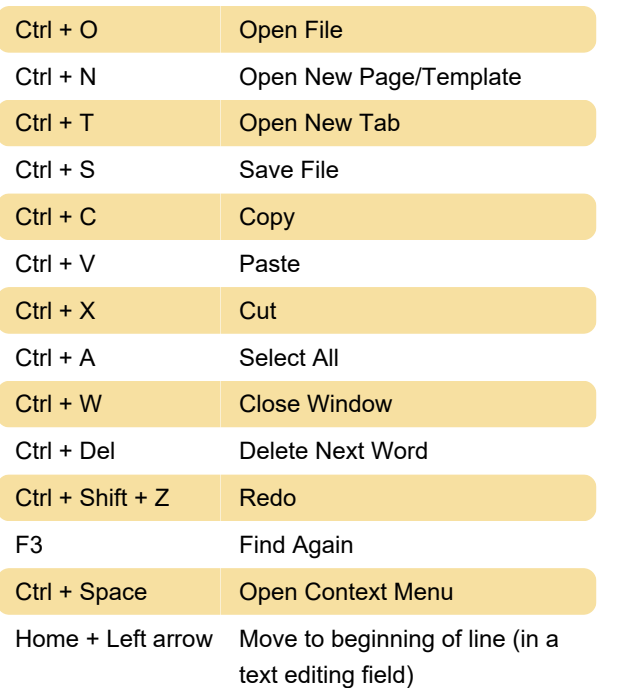

## Composition shortcuts

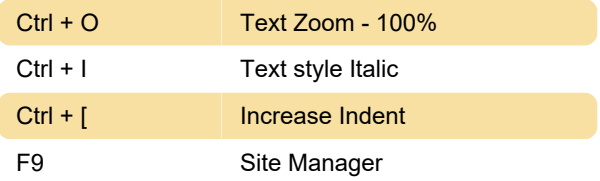

## Help window

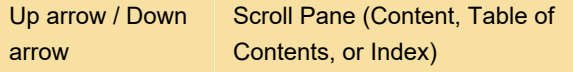

Last modification: 1/15/2023 8:44:48 AM

More information: [defkey.com/kompozer](https://defkey.com/kompozer-shortcuts?filter=basic)[shortcuts?filter=basic](https://defkey.com/kompozer-shortcuts?filter=basic)

[Customize this PDF...](https://defkey.com/kompozer-shortcuts?filter=basic?pdfOptions=true)